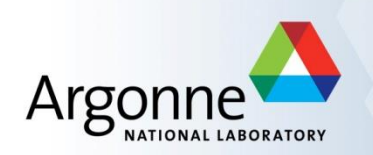

# **Unstructured Mesh Handling for Extreme-Scale Computing**

Timothy J. Tautges Computational Scientist Mathematics & Computer Science Division Argonne National Laboratory

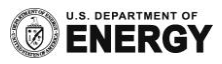

## **Outline**

- **MOAB** 
	- Overview: mesh & simulation
	- 2-slide overview
	- Data model
	- Basic mesh access
	- Sets & tags
	- Parallel mesh access
	- iMeshP
- **CGM/Lasso** 
	- CGM 1-slide overview
	- Lasso 1-slide overview
- Usage: MOAB-native tools
- Usage: mbpart / Zoltan
- **Usage: mbcoupler**

## **Introduction**

 PDE-based simulation discretizes PDEs over a discrete representation of the spatial and often time domain, and solves for specific discrete model(s)

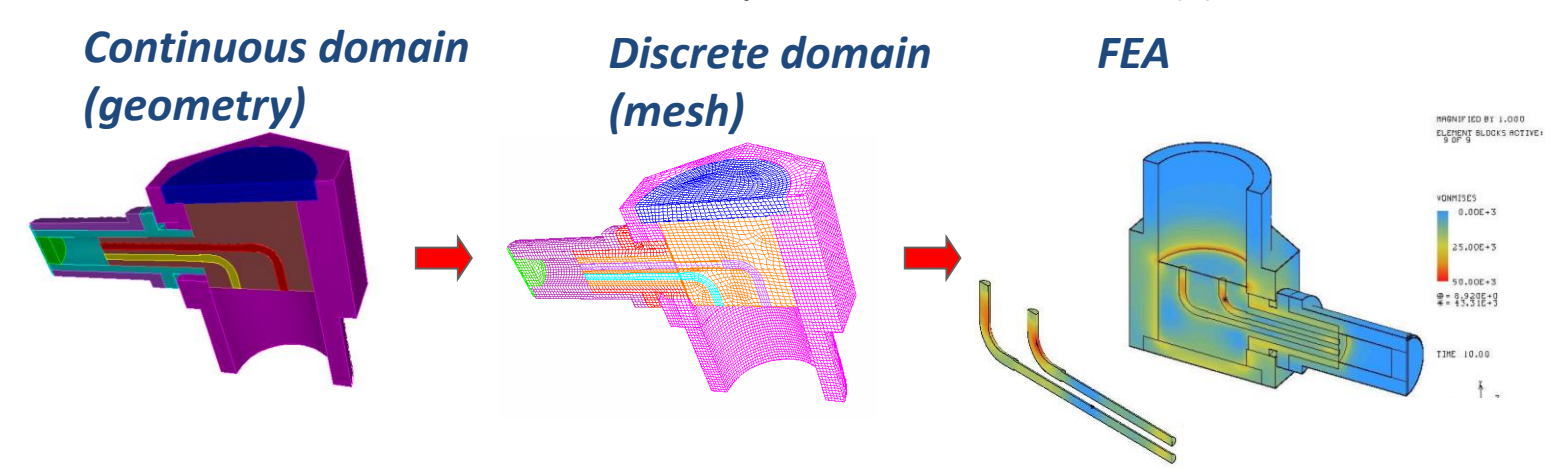

- Sometimes geometric details of the spatial domain are important, sometimes not
	- MPP-enabled resolution should resolve geometric features (where possible & useful?)
- **Depending on the geometric features & resolution requirements, generating the** mesh can be either trivial and the cornor

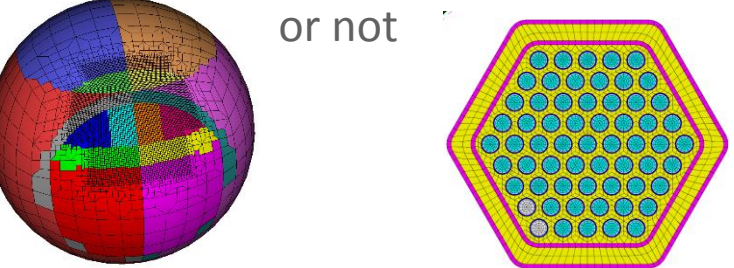

 Mesh, and data on the mesh, are involved in simulation at the front (generation), middle (simulation), and back (viz & data analysis)

## **Mesh-Oriented datABase (MOAB)**

- Library for representing, manipulating structured, unstructured mesh models
- **Supported mesh types:** 
	- FE zoo (vertices, edges, tri, quad, tet, pyramid, wedge, knife, hex)
	- Polygons/polyhedra
	- Structured mesh
- Implemented in C++, but uses array-based storage model
	- Efficient in both memory and, for set-based access, in time
- Mesh I/O from/to various formats
	- HDF5 (custom), vtk, CCMIO (Star CD/CCM+), Abaqus, CGM, Exodus
- Main parts:
	- Core representation
	- Tool classes (skinner, kdtree, OBBtree, ParallelComm, …)
	- Tools (mbsize, mbconvert, mbzoltan, mbcoupler, …)
- Parallel model supports typical element-based decompositions, with typical mesh-based functions (shared interface, ghost exchange, ownership queries)
- Runs on 32k+ cores

# **Parallel Mesh Model**

- Definitions:
	- Element-based partition: decomposition of mesh over processors such that each element assigned to exactly one proc/part, with vertices shared between parts
	- Shared entity: an entity represented on multiple procs
	- (Part) interface entity: entity shared by multiple parts (vertices, edges, faces in a 3D mesh & element-based partition)
	- Owned entity, owner: each mesh entity owned by exactly one proc
	- Ghost entity: shared non-owned entity (sometimes referred to as "halo")
- "Degree" of parallel-ness depends on application requirements, and can be adjusted as needed during calculation
	- Duplicated model on every proc
	- Domain-decomposed
	- Shared vertices, non-vertices
	- 1 or more layer of ghost elements

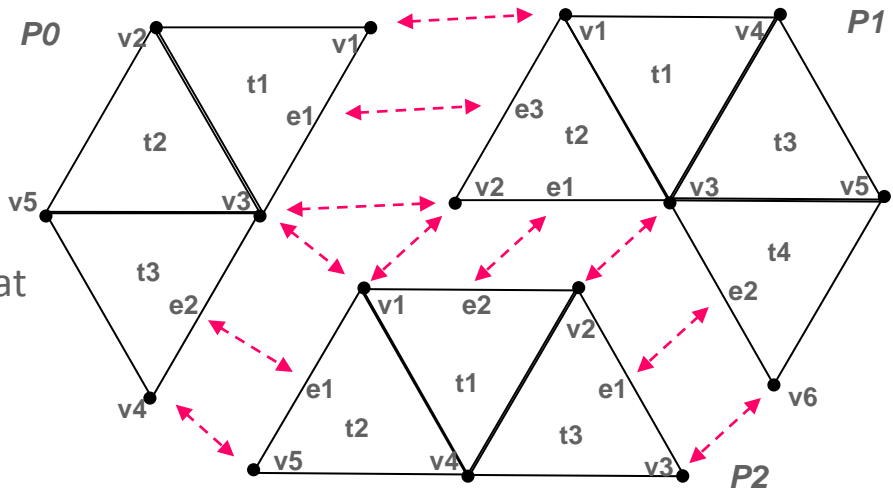

## **MOAB Parallel Mesh Model**

- Parallel model based on element-based partition
	- Each element assigned to exactly one part, with entities optionally shared between parts/procs
	- Arbitrary number of layers of ghost elements
- Supported parallel mesh constructs:
	- For each shared entity, every sharing proc knows all other sharing procs & handles on those
	- Sharing data stored as either single int/handle (shared with 1 other proc) or mult sharing procs/handles
	- Ghost/owned status also stored
	- Stored in 1-byte 'pstatus' bitmask tag
- Parallel model usually initialized by loading from some decomposition in file
	- Can be any subset structure that's a "covering" (each entity in exactly 1 subset)
	- Material set, geometric volume, or Zoltan-generated partitioning
- Single-file parallel read/write using parallel HDF5
- All parallel functionality usually accessed through ParallelComm class

## **MOAB Data Model**

- 4 basic types of data:
	- Entities (FE zoo, polygons, polyhedra)
	- Sets (collections of entities & sets, parent/child links)
	- Tags (annotation of data on other 3)
	- Interface (OOP, owns data)
- Tags used for both fine-grained and coarse-grained data
	- Fine grained: vertex-based temperature
	- Coarse-grained: provenance of mesh
- Sets + tags used for a variety of mesh groupings

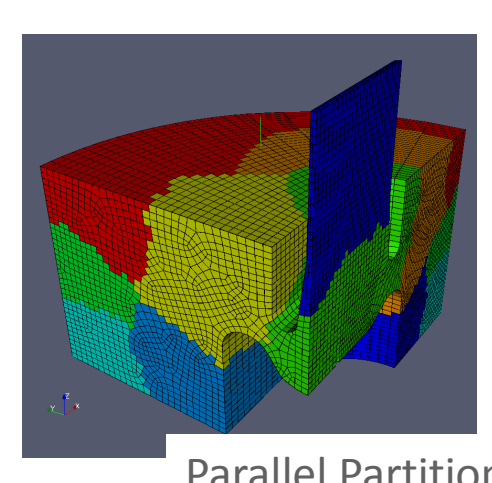

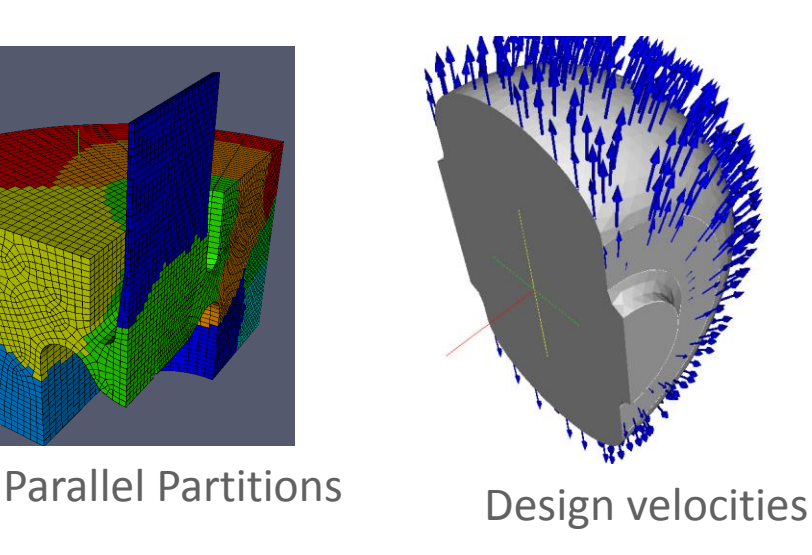

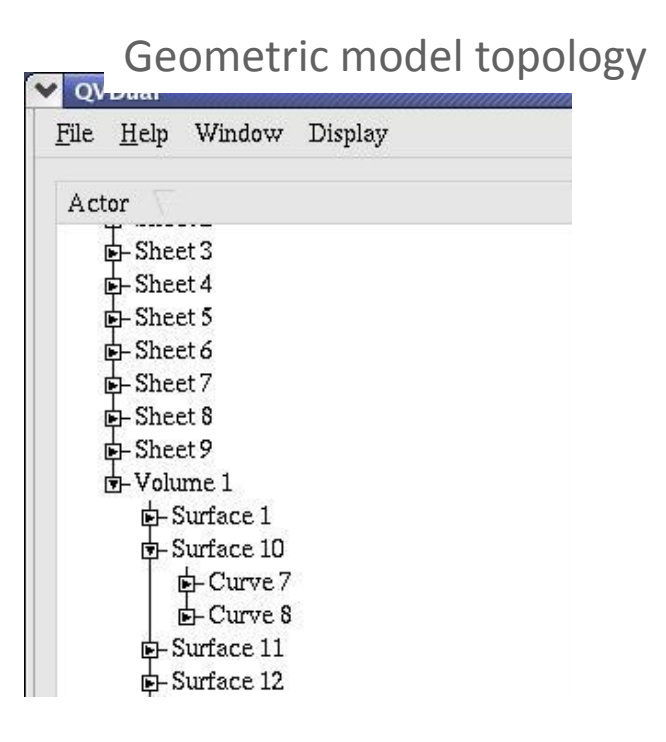

# **MOAB Entity Storage**

#### **EntityHandle:**

• Fundamental unit of access in MOAB

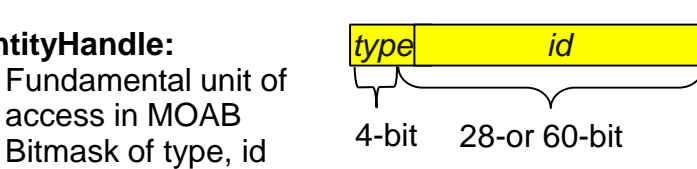

#### **Range:**

- Class for storing lists of handles
- Near constant-size for near-contiguous subranges of handles
- Methods for efficient Booleans on lists *…*

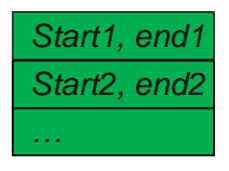

#### 8 *Dense tag 3 Dense tag 2 Dense tag 1 Connectivity Dense tag 4 Dense tag 2 Coords* **EntitySequence:** Represent *used* portions of handle space Have pointer to SequenceData • Have start and end handle values Arranged in binary tree by start handle Typically one EntitySequence for an entire SequenceData **SequenceData:** Represent *allocated* portions of handle space Have start and end handle Coordinates or Connectivity, + Dense Tag Data *Linked list of all SequenceDatas for a single entity type* Cache most recently accessed **EntitySequence**

# **MOAB Mechanics (I)**

- MOAB implemented in C++, but internally uses array-based storage
	- More memory efficient for simulation, with functionality appropriate for all uses
- Data accessed through a MOAB instance
	- Multiple instances can co-exist, but single instance is not thread-safe
	- Parallel instances independent except through parallel mesh constructs mentioned earlier
- MOAB supports a variety of platforms
	- Linux, MacOS, IBM BG/x, Cray
	- Windows maybe coming soon
- MOAB configure/build process using autoconf OR cmake
	- Makefile "snippets" built to simplify using it in application makefiles (examples later)
	- Can build with no dependencies, but you should probably build with NetCDF and HDF5
	- For the purposes of this training course, MOAB already built on Vesta
	- You can also build a local copy on your machine, and in many cases it's easier to learn that way http://trac.mcs.anl.gov/projects/ITAPS/MOAB/wiki

## **HelloMOAB: Basic Mesh Access**

**[http://www.mcs.anl.gov/~fathom/moab-docs/html/HelloMOAB\\_8cpp-example.html](http://www.mcs.anl.gov/~fathom/moab-docs/html/HelloMOAB_8cpp-example.html)**

- Interface instantiation using moab::Core constructor
	- Normally, all MOAB access should be through moab:: namespace, not used here for brevity
- Mesh can be loaded from file (Interface::load file) or created in-place (Interface::create\_vertex, Interface::create\_element)
	- MOAB source comes with various mesh files, in MeshFiles/unittest/…
- Lists usually handed through interface as either Range or std::vector<EntityHandle>

#### **GetEntities: Basic Mesh Access**

**[http://www.mcs.anl.gov/~fathom/moab-docs/html/GetEntities\\_8cpp-example.html](http://www.mcs.anl.gov/~fathom/moab-docs/html/GetEntities_8cpp-example.html)**

- MOAB provides functions for getting handle type, id (type from handle, id from handle)
	- These are bitmask functions, you could implement your own in C/C++
	- EntityType enumeration: MBVERTEX, MBEDGE, … (use Doxygen to find definition)
	- Ids usually assigned in sequence, starting with 1 (note, 0 is never a valid id, except for handle 0, which refers to the "root set" or instance)
- Range provides API very similar to std::vector
	- begin(), end(), rbegin(), etc.
	- Range::range\_inserter type for handing to std::copy
- moab:: CN class for Canonical Numbering
	- Tells how vertices, edges, faces are numbered in local element
	- Provides functions for e.g. getting string name, getting # edges in an element, etc.

### **Intermediate-Dimension Entities ("aentities")**

- Explicit representation of edges and edges/faces in 2D, 3D meshes is optional
	- Sometimes useful (e.g. adaptive refinement), sometimes not
	- For tetrahedral meshes, can increase memory cost by ~4-6x, hex meshes slightly lower
- "Real" meshes usually come with aentities necessary for defining boundary condition groupings, but no other ones
- **In MOAB:** 
	- You can request creation of aentities by requesting them from adjacency calls with "*create\_if\_missing*" argument = *true*
	- Calling get\_entities\_by\_xxx will return only those explicitly represented
- To force creation of interior edges/faces for whole mesh:
	- Get all vertices using *get\_entities\_by\_dimension* with *dim* = 0 (use *Range* version)
	- Call *get\_adjacencies* with *to\_dimension* = *1* or *2* and *create\_if\_missing* = *true*

## **MOAB** *get\_adjacencies* **Allows Booleans on Results List**

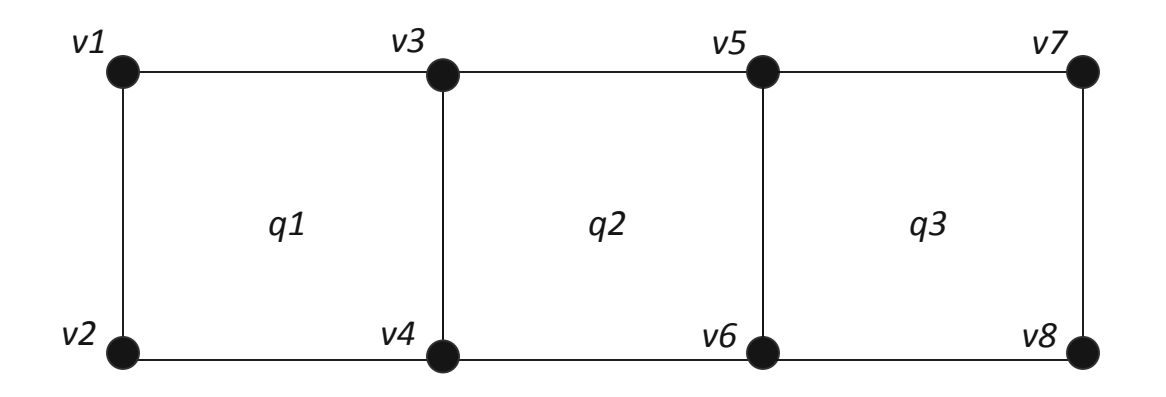

- *get\_adjacencies(from=v1-v4; to\_dim=2; op=INTERSECT;to\_list=<empty>) = q1*
- *get\_adjacencies(from=v3; to\_dim=2; op=UNION;to\_list=<empty>) = q1, q2*
- **g** *get* adjacencies(from=v3-v4; to dim=2; op=INTERSECT; to list=<q2,q3>) = q2
- Useful for reducing lines of code for mesh query & list manipulation
- Interface::Range also defines Boolean operations, for both code reduction and time efficiency

# **Sets & Tags**

- The combination of sets and tags is one of the most powerful abstractions in MOAB
	- I have yet to see a construct useful in mesh-based simulation that cannot be efficiently represented using sets and tags
- Tags are useful as both fine-grained (dense) and coarse-grained (sparse) data
	- Sparse tags in MOAB are stored as (handle, value) tuples
	- Dense tags are allocated/stored as (value1, value2, …) for sequences of entity handles
	- Pointer to tag memory can be retrieved through API, useful for unstructured array-based simulations
- A set can have parent and child sets, and this is different from contains relations
	- Can define general directed graphs of sets
- Some more about sets:
	- The whole mesh is specified through the MOAB API as set handle zero (0)
	- Eliminates a whole set of functions for accessing entities for whole mesh vs. subset
	- MOAB has 2 types of sets:
		- List: order is preserved, entities can appear > 1 time (like std::vector)
		- Set: order not preserved (ordered by EntityHandle), each handle can occur only once (like std::set)
	- By default, MOAB does not make entities as being in sets, so can have "stale" sets
		- Can specify "tracking" flag for set at creation time, treats inclusion as entity-set adjacency
		- Tracking efficient memory-wise, but not necessarily time-wise; better to adjust on whole-set basis

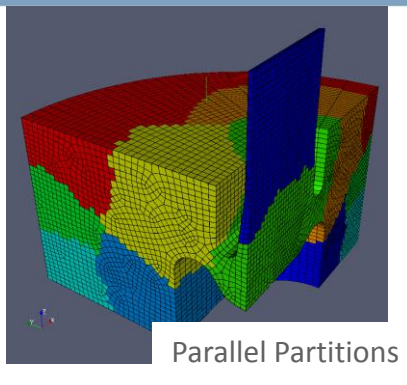

# **Sets & Tags (cont)**

- MOAB *API* does not bind specific set purposes
	- No specific API support for boundary conditions, parallel parts, etc.
- MOAB defines *conventions* for conventional uses of sets
	- MBTagConventions.h, MBParallelConventions.h define various tag names, properties
	- MATERIAL\_SET, DIRICHLET\_SET, NEUMANN\_SET, NAME, PARALLEL\_PARTITION, …
- Sets & tags useful for defining "metadata" (data about the data)
	- MOAB documentation includes "I/O and Metadata Storage Conventions" document that describes some common uses
		- http://www.mcs.anl.gov/~fathom/moab-docs/html/md-contents.html
		- This document describes where data from specific file readers gets put in the MOAB data model
- For some meshes (cubit), sets can be used to represent original geometric model topology
	- Not enough time to describe here; check metadata document for details

## **SetsNTags: Working with Sets and Tags**

**[http://www.mcs.anl.gov/~fathom/moab-docs/html/SetsNTags\\_8cpp-example.html](http://www.mcs.anl.gov/~fathom/moab-docs/html/GetEntities_8cpp-example.html)**

- Interface::tag\_get\_handle used for both accessing current tags and creating new ones
- 2 types of tag-based access:
	- Get entities by type, tag: most useful for sparse tags
	- Get tag values on specific entity(ies): most useful for dense tags
- **F** For materials and boundary conditions, more memory-efficient to define grouping using sets, and material/BC data using tags on set
- Most modern meshing tools work this way too

# **MOAB Parallel Mesh**

- Recall:
	- Element-based partition: decomposition of mesh over processors such that each element assigned to exactly one proc/part, with vertices shared between parts
	- Shared entity: an entity represented on multiple procs
	- (Part) interface entity: entity shared by multiple parts (vertices, edges, faces in a 3D mesh & element-based partition)
	- Owned entity, owner: each mesh entity owned by exactly one proc
	- Ghost entity: shared non-owned entity (sometimes referred to as "halo")
- For lots of parallel mesh usage, don't need to think about parallel at all
	- Serial mesh API works the same way
- In MOAB, parallel mesh constructs are stored using sets and tags
	- Could access most of the parallel mesh data using same serial API + parallel tag conventions
- MOAB also has a ParallelComm class
	- Provides convenience functions for e.g. getting shared entities, ghost entities
	- Parallel functionality, e.g. resolving shared and ghost entities, exchange/reduce tags

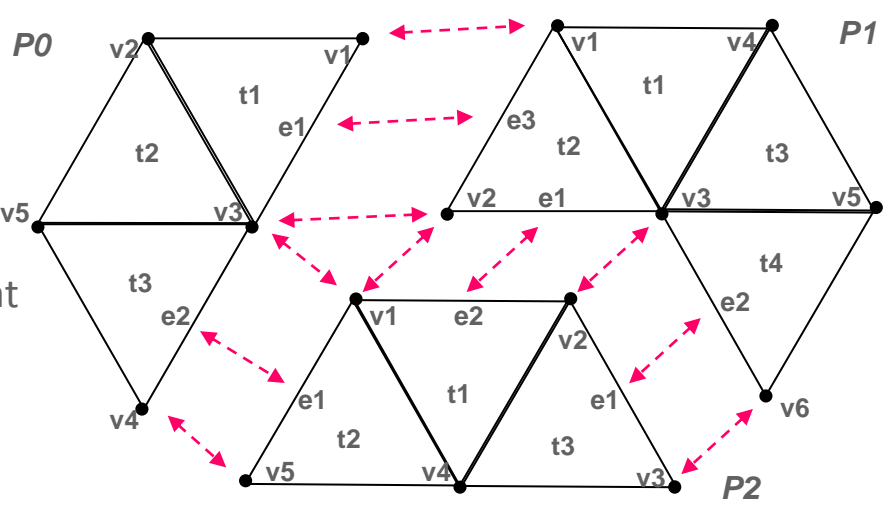

# **MOAB Parallel Mesh (cont)**

- Most common way of initializing parallel mesh is by reading a file, but details are important
	- Specifying partition type (replicated, by material, geometric volume, partitioning tool)
	- Post-read operations (resolve shared entities, exchange ghost cells)
- Specified in MOAB using file options string
	- See User's Guide, section 5, for list of options and common usages
- MOAB implements parallel I/O using single file approach
	- Different from many other tools, which use 1FPP or other approaches
	- Scalability / workflow simplicity often at odds
- File format also important
	- MOAB uses HDF5 for native format, that file type used to store partitioned file

# **MOAB Parallel I/O**

- Data taken on Intrepid (IBM BG/P)
- Read/write for 32m hex, 64m tet elems
	- Nowhere near ideal I/O bandwidth
	- Absolute time tolerable in most cases
	- Drastic tet time improvement after reordering by partition
		- Fewer small fragments of HDF5 datasets

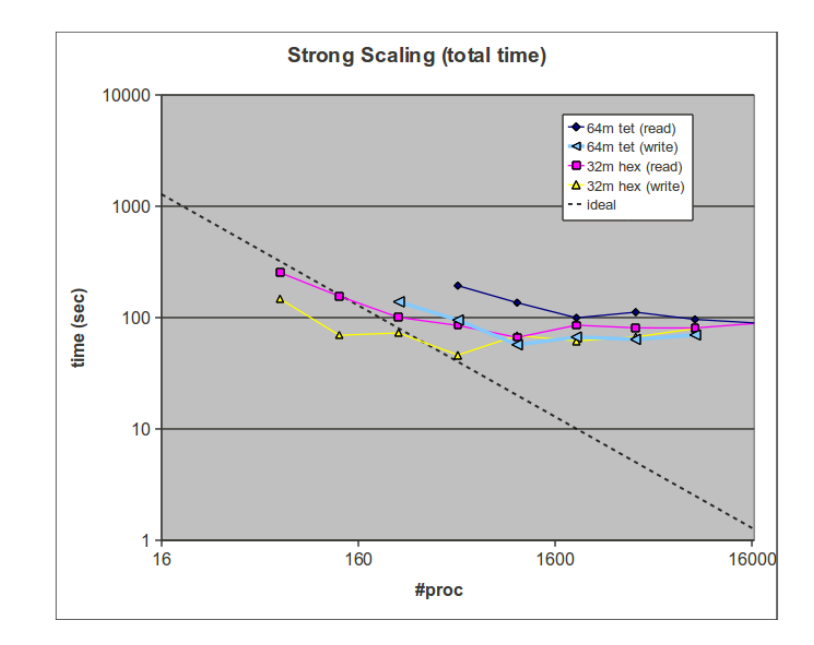

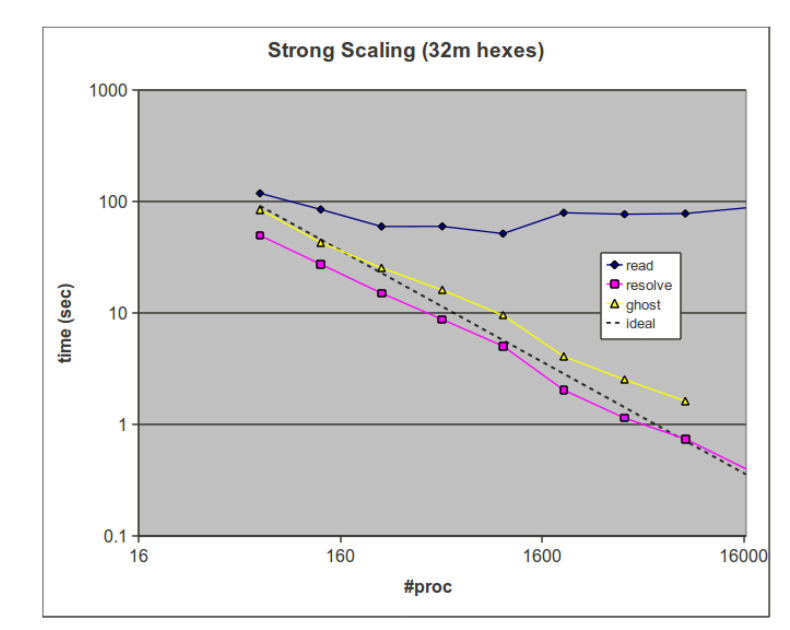

- Read/resolve/ghost times
	- Read times about constant
	- Resolve, ghost time scaling close to linear

## **MOAB Parallel I/O: Weak Scaling**

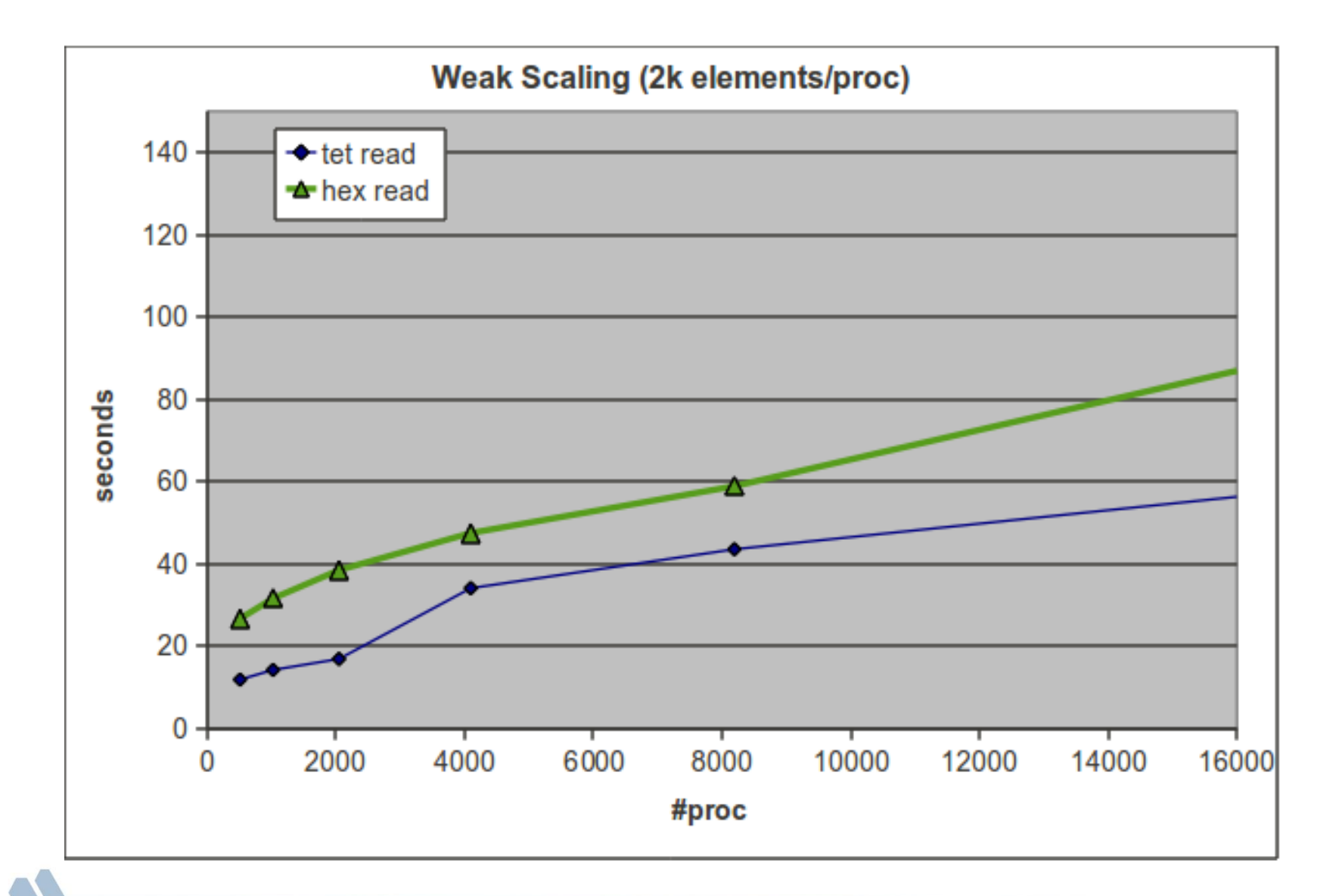

### **HelloParMOAB: Parallel Mesh Initilization/Access**

**[http://www.mcs.anl.gov/~fathom/moab-docs/html/HelloParMOAB\\_8cpp-example.html](http://www.mcs.anl.gov/~fathom/moab-docs/html/GetEntities_8cpp-example.html)**

- Can initialize MOAB using MPI COMM\_WORLD or other communicator
	- Can also use multiple ParallelComm objects, on different communicators (but sharing may not work right currently…)
- Use ParallelComm::get shared entities to get shared entities by dimension and other sharing proc (with defaults for all dimensions/other procs)
- **PIONATUS** xxx enumeration/bitmask defines various parallel-relevant states
	- PSTATUS\_ SHARED, MULTISHARED, INTERFACE, GHOST
- Use ParallelComm::filter pstatus to filter range based on status & Boolean (NOT/AND)
- Resolving shared, ghosted entities can be specified at file read time (using option) or as explicit operation through ParallelComm
- MOAB does not restrict or change the way you can use MPI for other things
	- i.e. does not define e.g. MOAB\_MPI\_Comm datatype or MOAB\_MPI\_Reduce function

#### **Putting It Together: Parallel Lloyd Relaxation**

**[http://www.mcs.anl.gov/~fathom/moab-docs/html/LloydRelaxation\\_8cpp-example.html](http://www.mcs.anl.gov/~fathom/moab-docs/html/GetEntities_8cpp-example.html)**

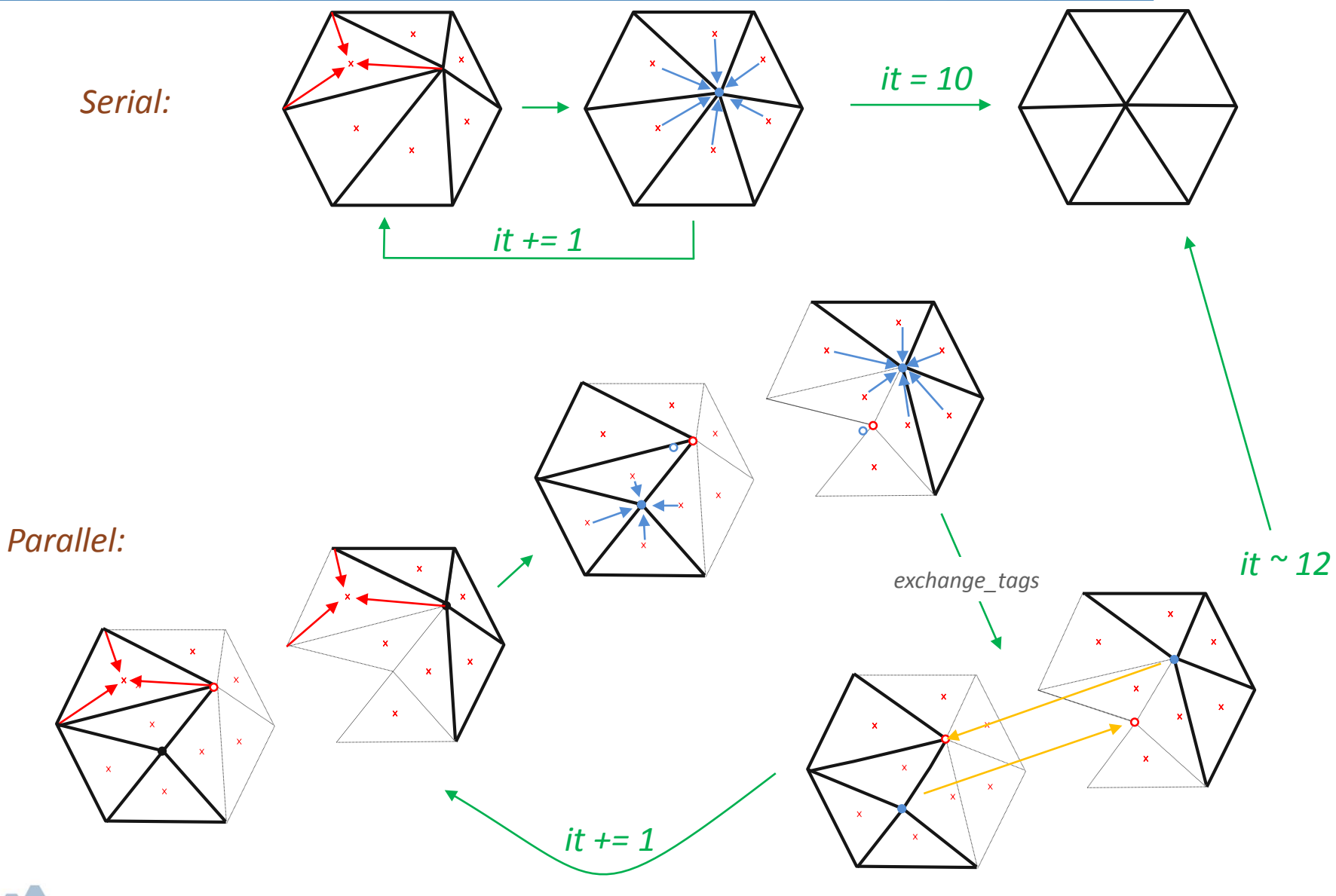

## **Putting It Together: Parallel Lloyd Relaxation (cont)**

**[http://www.mcs.anl.gov/~fathom/moab-docs/html/LloydRelaxation\\_8cpp-example.html](http://www.mcs.anl.gov/~fathom/moab-docs/html/GetEntities_8cpp-example.html)**

- Initialization of mesh with shared entities resolved, one layer of ghosts exchanged
- Use centroid tag for intermediate storage of new vertex positions
- CN class cpp variables to dimension some lists
- When getting/setting tag values on multiple entities, make use of &stdvec[0] to get pointer to memory
	- STL guarantees this is valid
	- stl::vector dynamically-sized, useful for mesh-based codes
- Judicious choice of default value for tag eliminates need to initialize fixed tag for unfixed vertices
- Results:

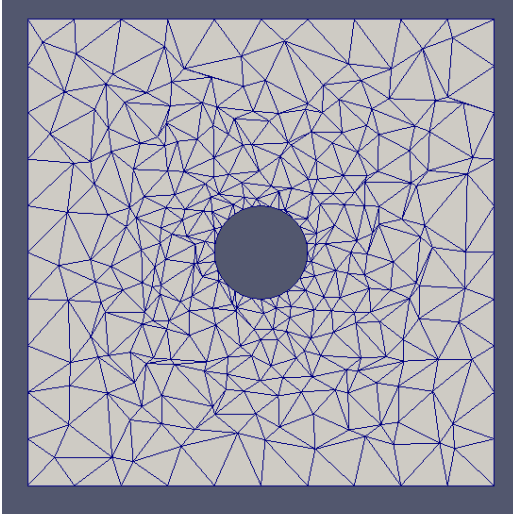

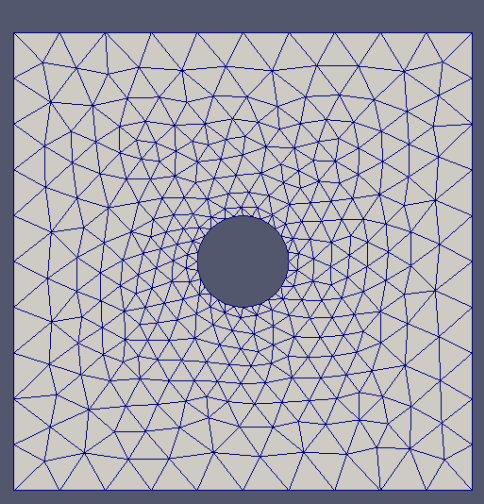

# **iMesh, iMeshP Interfaces**

 The ITAPS project defined a set of common interfaces (APIs) for mesh, geometry, and relations

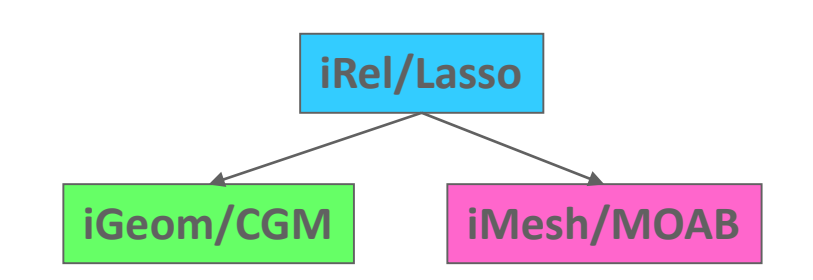

- C-based interface, but designed to be callable directly from Fortran and C++
	- Good portability, performance
	- Maintenance easier
	- iMeshP for parallel data, constructs
	- Python also supported, through PyTAPS
- MOAB uses iMesh, iMeshP to support Fortran-based applications
- **Primary differences between MOAB, iMesh(P):** 
	- MOAB parallel model defined entirely through sets+tags; iMeshP uses "Partition", "Part"
	- In iMeshP, when you have multiple Parts per process, ghosting across parts implies duplicate entities in same iMeshP instance
	- List handling through iMesh/iMeshP somewhat more cumbersome due to lack of Range, std::vector data structures
		- Mitigated a bit using ISO C BINDING for F90+
- Not enough time to describe fully here; see MOAB User's Guide, section 7

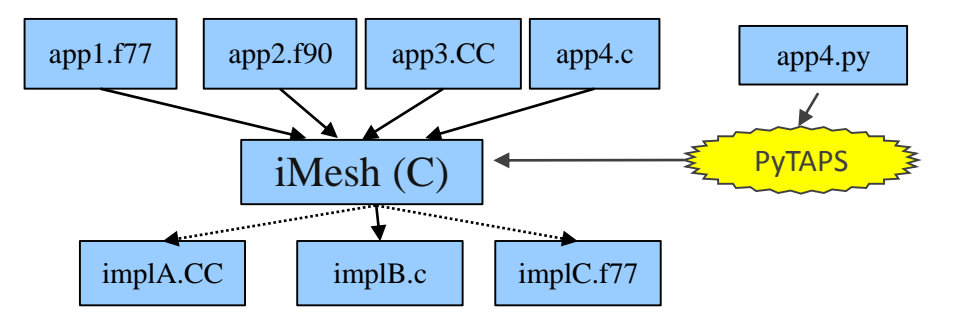

## **Mesh-Based Tools Packaged With MOAB**

- Several tools are packaged with MOAB and built by default
- **nbsize** 
	- Used to read mesh & list numbers of entities of various types
	- -ll option (list long): lists everything in mesh; -g and –m list geometry and material/BC sets, resp.
	- -f option: lists formats read and written by MOAB
- **n** mbconvert: use to convert between file formats
	- Multiple -O <read option> -o <write\_option> can be used to test reading/writing in parallel
	- Use to generate vtk files for use by VisIt/ParaView
- mbpart (in mbzoltan subdirectory): partition a mesh for parallel access
	- (requires Zoltan library from Sandia)
	- Implements various partitioners (use –h to list), but Recursive Intertial Bisection seems to be most reliable & relatively fast
- mbtagprop: convert tags between set- and entity-based ata
- mbskin: generate & save the skin of a mesh

# **Advanced Topics**

- Direct access to MOAB storage
	- Use to obtain direct pointers to: tags (sparse & dense), connectivity, coordinates, adjacencies
	- Allows near-native speed for array-based applications
	- Uses iterator approach to allow for multiple "chunks" in handle/array space
	- See examples DirectAccessNoHoles, DirectAccessWithHoles, DirectAccessNoHolesF90 for usage
- Mesh searching
	- MOAB implements various tree types that enable local/parallel mesh searching
	- Optionally with finite element shape functions for locating points in elements
	- See AdaptiveKDTree class, tools/mbcoupler in source

## **MOAB-Based Solution Transfer**

- Each physics type on independent mesh
- Distributed independently
- Both meshes in same MOAB instance

#### *7M Hexes*

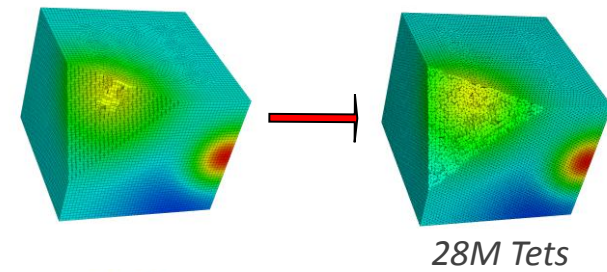

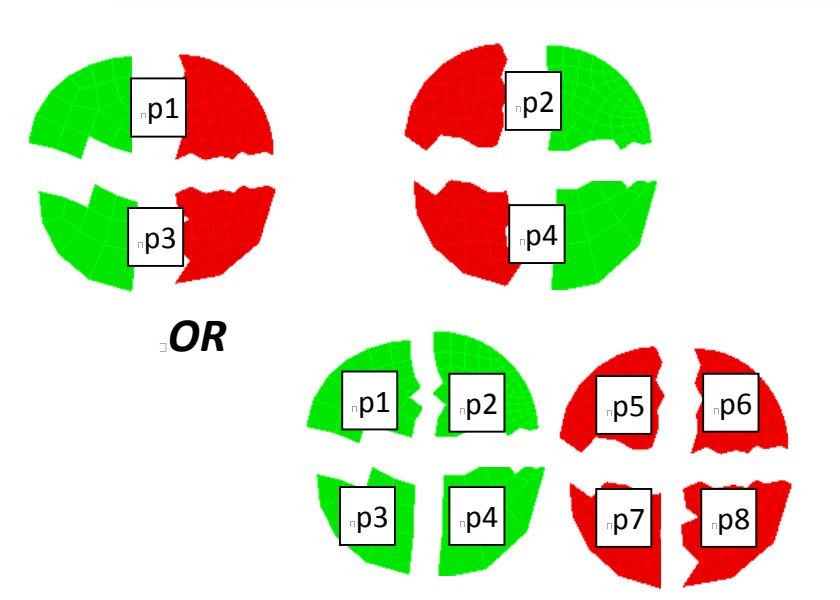

- Works for 2D, 3D in parallel for interpolation-based transfer (+ global or subset conservation)
- Work on tracer transport will provide basis for element-based conservation too

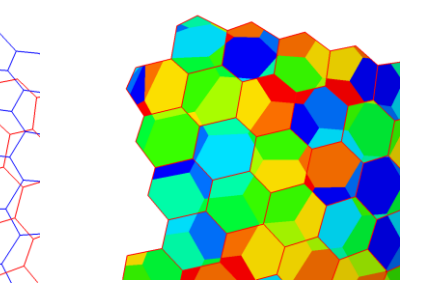

*MOAB currently being integrated into ESMF to support online weight regeneration too*

# **Common Geometry Module (CGM)**

- Library for query & modification of BREP CAD-based geometric models
- **Supports various modeling engines** 
	- Open.CASCADE (open-source)
	- ACIS (commercial)
	- CUBIT-ACIS (available for research purposes)
- Designed to represent geometric models as they are represented in CUBIT
- Basic model import & query
	- ACIS .sat, OCC .brep, STEP, IGES
	- Query # vertices/edges/faces/volumes, edge/face closest pt, face normal, etc.
- Model construction
	- 3D/2D primitives, spline fitting, etc.
	- Booleans, transforms, sweeping, lofting, etc.
	- *Not* a parametric modeler like e.g. SolidWorks
- **Advanced features** 
	- Facet-based modeling
	- "Virtual" topology (small feature removal)
	- Decomposition for (hex) meshing

# **Common Geometry Module (CGM) Open.CASCADE (OCC) port**

- **Previously, CGM only supported commercial modeling engines** 
	- ACIS, SolidWorks, Pro/Engineer, Catia CAA
- Over the past couple years, implemented CGM port to Open.CASCADE, the only general-purpose, open-source geometric modeling engine
- **Most CGM functionality supported** 
	- Geometry construction, booleans, transforms
	- Webcut, imprinting (useful for hex & multi-material meshing)
	- Virtual topology
	- …
- Not supported:
	- Regularize after unite
	- Some history and undo operations recently added to CGM
	- Somewhat slower than ACIS-based CGM

## **Lasso Relations Tool**

- For some applications, need to relate mesh to geometry
	- Adaptive mesh refinement
	- Smooth surface-based boundary conditions
- Separation of geometry, mesh in independent components means we need a higher-level component that depends on those
- Lasso: tool for recovering, querying, setting geometry-mesh relations
- Prerequisite for querying: restore geometry, mesh with enough information to recover matching
- **Lasso matches:** 
	- iGeom: Entity dimension iMesh: EntitySet GEOM\_DIMENSION tag value, and
	- iGeom: Entity GLOBAL\_ID tag value iMesh: EntitySet GLOBAL\_ID tag value
- These matching criteria inherently implementation-dependent, though eventually can hopefully specify generically in terms of ITAPS data model
- Current implementation works with meshes generated by CUBIT, MeshKit

## **Summary**

- Mesh tends to be involved in front-end, back-end, of simulation process, and everywhere in between
- Mesh-related things tend to be ideal mix between math, CS, computational science (IMO)
- MOAB & friends are easy to use, powerful tools for working with mesh-related data
- For more information:
	- International Meshing Roundtable series of conferences, [http://www.imr.sandia.gov](http://www.imr.sandia.gov/)
	- S. Cheng, T. Dey, J. Shewchuk, "Delaunay Mesh Generation", Chapman & Hall/CRC Press, 2012
	- H. Edelsbrunner, "Geometry and Topology for Mesh Generation", Cambridge Univ. Press, 2006
	- <http://trac.mcs.anl.gov/projects/ITAPS/wiki/MOAB>
	- <http://collab.mcs.anl.gov/display/moab>
	- [tautges@mcs.anl.gov](mailto:tautges@mcs.anl.gov)
- MANY jobs and research topics available in this area!